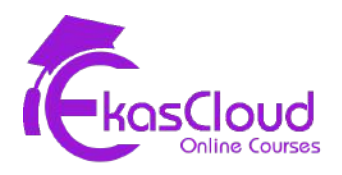

# Ansible

# **Introduction to Ansible**

#### **Learning Objective**

❖ **Understanding IAC Tools and Ansible**

### **Topics Covered**

- ❏ What is Automation and Infrastructure as a Code?
- ❏ IAC Tools
- ❏ Advantages of IAC
- ❏ Difference between Deployment, Configuration Management and Provisioning
- ❏ Idempotent and Non-idempotent
- ❏ Why Ansible
- ❏ Uses of Ansible
- ❏ How Ansible Works and Terminologies
	- ❏ Control Node
	- ❏ Managed Node
	- ❏ Inventory
	- ❏ Module
	- ❏ Play
	- ❏ Playbook
- ❏ Requirements to Install Ansible

#### **Hand-on Lab:**

❏ Installing Ansible 2.x in RedHat Based Linux OS

### **Building an Ansible Inventory**

#### **Learning Objective**

❖ **Understanding Static and Dynamic Inventory**

# **Topics Covered**

- ❏ Static Inventory
	- ❏ Ungrouped
	- ❏ Host Group
	- ❏ Nested
- ❏ Inventory Configuration
- ❏ Ansible Configuration Files
- ❏ Project Directory and Understanding Order of Checking Ansible Configuration File

#### **Hand-on Lab:**

- ❏ Managing Main Inventory Configuration
- ❏ Creating Project Directory and Creating Ansible Configuration and Inventory File

#### **Ansible Ad-hoc Command**

#### **Learning Objective**

❖ **Ad-hoc command**

### **Topics Covered**

- ❏ Understanding Ansible Ad-hoc Commands
- ❏ Syntax of Ansible Ad-hoc Commands
- ❏ Understanding Behaviour of SSH
- ❏ Understanding Privilege of Remote Linux Users
- ❏ Frequently Used Options in Ad-hoc Commands
- ❏ Finding Modules
- ❏ Module Maintenance

#### **Hand-on Lab:**

- ❏ Managing Main Inventory Configuration
- ❏ Creating Project Directory and Creating Ansible Configuration and Inventory File
- ❏ Privilege Escalation Configuration
- ❏ Using Online or Offline Help for Finding Module and it's Arguments and Using it in Ad-hoc Commands

#### **YAML and Playbooks**

#### **Learning Objective**

- ❖ **YAML**
- ❖ **Playbook**

#### **Topics Covered**

- ❏ Understanding YAML Yet Another Markup Language
- ❏ YAML Indentation
- ❏ Writing Simple Playbook
- ❏ Verifying Syntax
- ❏ Dry Run or Smoke Test
- ❏ Executing Playbook
- ❏ Multiplay

- ❏ Writing Playbook with modules
	- ❏ Creating, Deleting and Managing Properties of File and Directory
	- ❏ Copying FIles or Directories
	- ❏ Creating, Deleting and Managing Linux User, Group, Permissions
	- ❏ Installing, Updating, Upgrading, Removing Software Patches
- ❏ Managing Services Starting, Stopping, Restarting, Reloading
- ❏ Managing Firewall Rules
- ❏ Writing Playbook for Configuring Web Server
- ❏ Writing a Multi Play for Configuring NFS Server and NFS Client

# **Ansible Variables**

#### **Learning Objective**

❖ **Variables in Ansible Playbook**

# **Topics Covered**

- ❏ Understanding Variables and Valid Variable Names
- ❏ Defining and Calling Variables
- ❏ Array as Variable
- ❏ Variable in External File
- ❏ Host and Group Variable in Inventory
- ❏ Variable in Ansible Ad-Hoc Command
- ❏ Registered Variables
- ❏ Managing Facts
- ❏ Disabling Facts
- ❏ Custom Facts
- ❏ Facts Filtering

- ❏ Writing a Playbook with Variable Within Playbook
- ❏ Writing a Playbook with Variables in the External File
- ❏ Host and Group Variable in Inventory for Linux Remote User and SSH Keys
- ❏ Writing a Playbook to Register the Output and Print or Reuse
- ❏ Retrieve Information about Managed Node Using Facts as Ad-Hoc Command or Playbook and Writing Custom Facts

# **Implementing Task Control**

# **Learning Objective**

- ❖ **Loop**
- ❖ **Conditional**
- ❖ **Handlers**
- ❖ **Tags**
- ❖ **Block, Rescue, Always**

# **Topics Covered**

- ❏ Loop Variable, Loop Key
- ❏ Earlier and Latest Style
- ❏ Understanding When Conditional Statement in Ansible
- ❏ Multiple Conditions
- ❏ Understanding Handlers
- ❏ Handling Task Failures
- ❏ Managing Tags
- ❏ Ignoring Errors
- ❏ Understanding Block, Rescue and Always

- ❏ Writing a Playbook with Loop Variable for Creating List of Users, Installing List of **Softwares**
- ❏ Writing When Conditional Automation Playbook for RHEL, Amazon Linux and Ubuntu Based Systems with Managing Patches
- ❏ Writing Playbook with Handlers to Trigger and Execution Handler Section of Playbook
- ❏ Writing Playbook with Tags to Run or Skip Specific Portion of Playbook
- ❏ Writing a Playbook with Block, Rescue and Always for Installing Kernel Patches

# **Deploying Files to Managed Nodes**

#### **Learning Objective**

❖ **Jinja2 Template**

# **Topics Covered**

- ❏ Modifying and Copying Files to Managed Node
- ❏ Deploying Custom Files with Jinja2 Template

#### **Hand-on Lab:**

- ❏ Writing a Playbook to Copy Content in Managed Node
- ❏ Writing a Playbook to Use Jinja2 Template Plug-in to Manage Content of Remote Nodes

### **Securing Ansible Content**

#### **Learning Objective**

❖ **Ansible Vault**

### **Topics Covered**

- ❏ Using Ansible Vault Command for
	- ❏ Encrypting
	- ❏ Listing
	- ❏ Editing
	- ❏ Rekey
	- ❏ Decrypting

#### **Hand-on Lab:**

- ❏ Writing a Playbook and Encrypting using Ansible Vault
- ❏ Listing and Editing the Content of an Encrypted Playbook
- ❏ Decrypting the Playbook
- ❏ Running the Encrypted Playbook Using Password while Executing or in External File

# **Managing Large Projects**

#### **Learning Objective**

- ❖ **Parallelism**
- ❖ **Selecting Hosts with Host Pattern**
- ❖ **Inclusion**

# **Topics Covered**

- ❏ Understanding Forks
- ❏ Understanding Inclusion
	- ❏ Including Tasks or Play
	- ❏ Importing Tasks or Play

#### **Hand-on Lab:**

❏ Writing a Playbook to Include Tasks or Playbook from External File

### **Ansible Role and Galaxy**

#### **Learning Objective**

- ❖ **Ansible Roles**
- ❖ **Ansible Galaxy**

# **Topics Covered**

- ❏ Describing Role Structure
- ❏ Defining Variables and Defaults
- ❏ Using Role in Ansible Playbook
- ❏ Controlling Order of Execution
- ❏ Reusing Content with System Roles
- ❏ Introduction to Ansible Galaxy
- ❏ Getting Help with Ansible Galaxy
- ❏ Browsing Ansible Galaxy Role
- ❏ Ansible Galaxy CLI Tool

- ❏ Creating Role Structure
- ❏ Changing Role Behaviour Using Variable
- ❏ Installing Role
- ❏ Installing Role from Ansible Galaxy
- ❏ Managing Downloaded Roles